### Qualité de développement CM4-2 : Présentation de l'apprentissage par problèmesValérie Caraguel Mickaël Martin Nevot

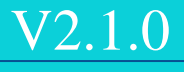

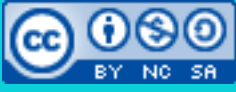

Cette œuvre est mise à disposition selon les termes de la

licence Creative Commons Attribution – Pas d'Utilisation Commerciale – Partage à l'Identique

[3.0 non transposé.](http://creativecommons.org/licenses/by-nc-sa/3.0/)

## Qualité de développement

- I. Prés.
- II. Java bas.
- III. Obj.
- IV. Hérit.
- V. POO
- VI. Excep.
- VII. Poly.
- VIII. Thread
- IX. Java av.
- X. Algo. av.
- XI. APP
- XII. GL

### De quoi parle-t-on?

### Passer d'une pédagogie traditionnelle....

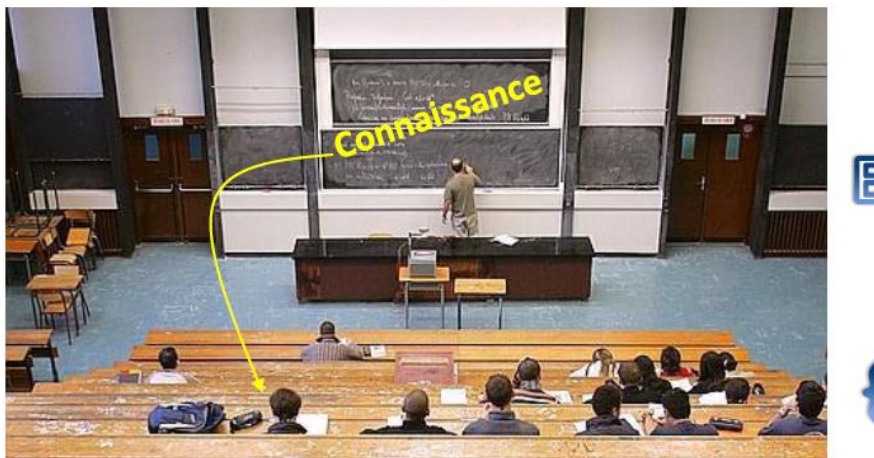

#### **Enseignant**

### **{Etudiant}**

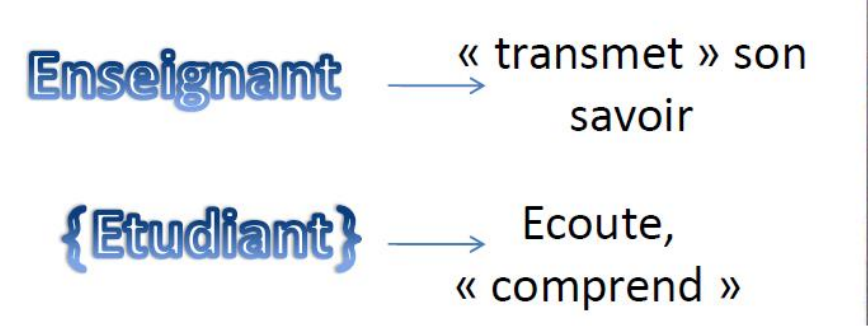

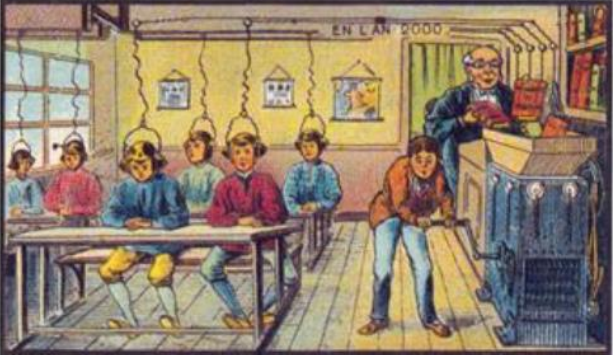

### De quoi parle-t-on?

### ... à une pédagogie active en petits groupes

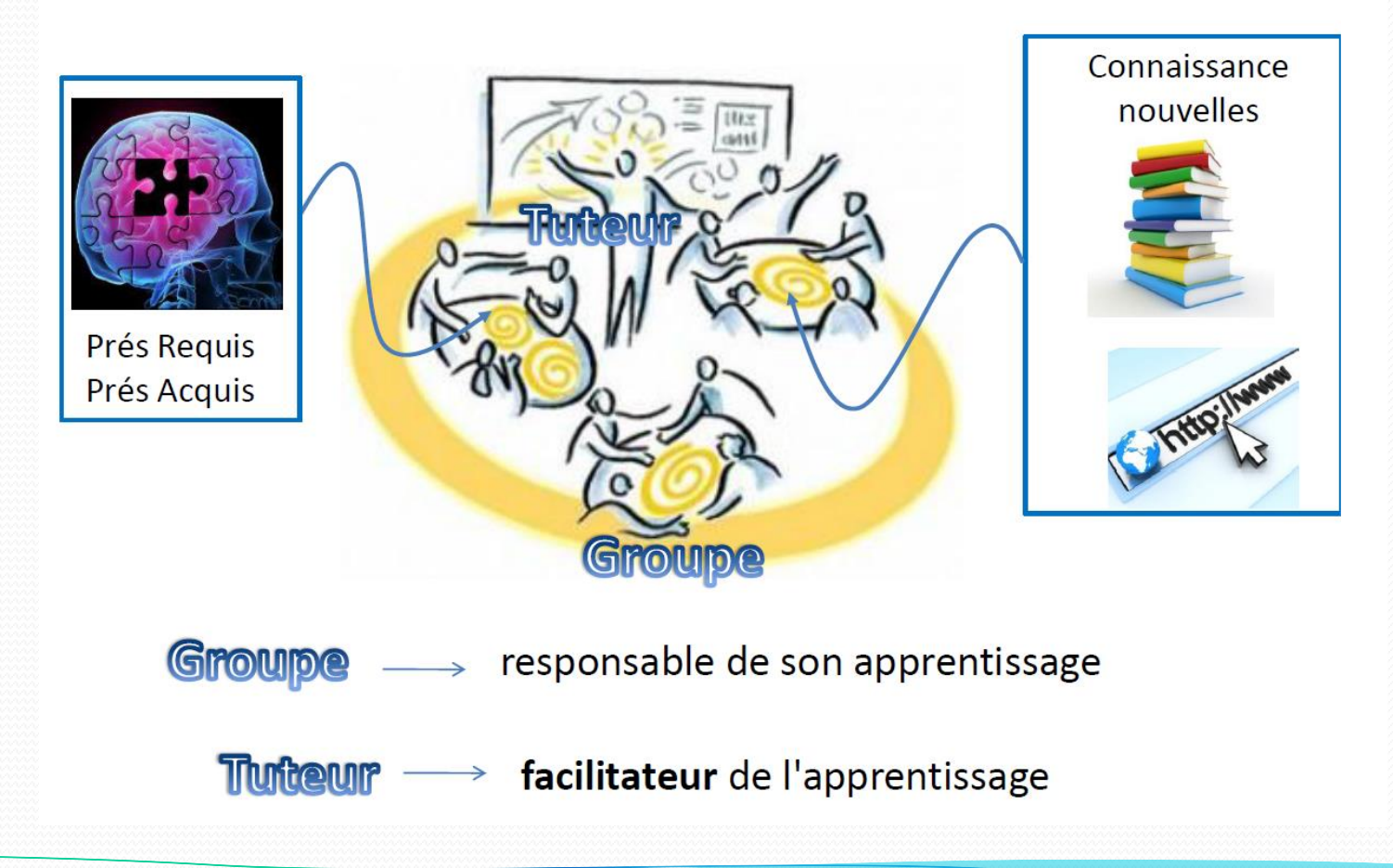

## Les APP

- Permettent une **acquisition de connaissances** et de compétences en profondeur
- Permettent de :
	- Rendre l'étudiant actif dans son apprentissage
	- Favoriser **l'autonomie**
	- Développer sa capacité à **travailler en groupe**
	- **Accroître sa motivation** en le confrontant à de nouvelles problématiques
	- Améliorer la **rémanence de ses savoirs** et savoir-faire

## Du côté des enseignants

- Les APP permettent de :
	- Favoriser la **coopération** au sein des équipes pédagogiques
	- **Observer** les étudiants et échanger avec eux pour repérer les défauts d'apprentissage
	- Favoriser une dynamique positive à travers le **tutorat**

![](_page_5_Picture_7.jpeg)

## Proposition de fonctionnement

- **Séance 1-1** (1h00) :
	- Séance aller
- **Séance 1-2** (2h00) :
	- Séance d'apprentissage individuel
- **Séance 2-1** (1h00) :
	- Séance de restructuration
- **Séance 2-2** (2h00) :
	- Séance d'apprentissage individuel
- **Séance 3** (2h00) :
	- Séance retour

![](_page_6_Picture_13.jpeg)

Prés. > Java bas. > Obj. > Hérit. > POO > Excep. > Poly. > Thread > Java av. > Algo. av. > APP > GL  $|V2.1.0|\text{ (cc) is Y-NO-SA}$ 

## Proposition de fonctionnement

- **Séance 1-1** (1h00) :
	- Séance aller
- **Séance 1-2** (2h00) :
	- Séance d'apprentissage individuel
- **Séance 2-1** (1h00) :
	- Séance de restructuration
- **Séance 2-2** (2h00) :
	- Séance d'apprentissage individuel
- **Séance 3** (2h00) :
	- Séance retour
- **Objectif**: découvrir le problème et les apprentissages à mettre en œuvre
- **Compétences** : mobiliser vos connaissances disciplinaires, avoir une vision large du problème et travailler en groupe pour:
	- Prise de connaissance du travail demandé
	- Analyse, débat au sein du groupe
	- Identification des objectifs d'apprentissage
	- Validation du plan d'action
	- **Questions / Réponses, remédiation** Choix de l'architecture du wiki du groupe
- Plan d'action pour la suite
- **Objectif** : choisir une solution concertée, la présenter et la justifier
- **Compétences** : maîtriser les concepts, travailler en groupe, synthétiser, présenter et défendre une solution

### Les rôles dans le groupe

#### **Animateur** :

![](_page_8_Picture_4.jpeg)

- S'assure que l'étape suit le plan d'étapes prévues
- Anime les rencontres et la discussion
- Crée un climat où chacun pourra participer

#### **Gestionnaire du temps** :

![](_page_8_Picture_9.jpeg)

- S'assure du respect du timing
- Informe l'équipe régulièrement du temps restant
- S'assure que le travail progresse et que l'équipe ne prend pas de retard

#### **Scribe** :

Note au tableau l'essentiel des échanges

#### **(support et mémoire de l'équipe)**

- Résume et fait la synthèse des informations
- Organise le tableau en fonction des étapes **(trace de la réflexion, on n'efface pas le tableau !)**

#### **Secrétaire** :

![](_page_8_Picture_19.jpeg)

- Garde une trace écrite et complète des documents et de la production de l'équipe
- Transmet une trace à tous les membres de l'équipe et au tuteur

![](_page_9_Figure_2.jpeg)

![](_page_9_Figure_3.jpeg)

### **Quelles missions ?**

- S'assurer du bon apprentissage des savoirs
- Gérer les conflits, les dysfonctionnements au sein du groupe
- Evaluer le bon fonctionnement du groupe
- Vérifier la méthodologie

### Le travail demandé

- Un wiki :
	- Présenter deux des modèles de conception et fournir un exemple précis d'implémentation du modèle en pseudo-code et/ou Java

### Objectif du **wiki** :

- Appropriation des connaissances
- **Copier/coller**
- Evaluation **(note /12)** :
	- **Structuration du wiki**
	- **Rédaction**
	- **Contenu** :
		- Recherche d'information, formalisation, explication (illustration par l'exemple)

## Le travail demandé

- **Une présentation orale devant un jury** d'un modèle d'un autre groupe  $(7 \text{ mn} + 3 \text{ mn}$  de questions/réponses):
	- Présentation du modèle et critiques (constructive) du wiki du modèle
		- Evaluation **(note /8)** :
			- **Fond** : critique et connaissances
			- **Forme** : présentation, respect du temps, réponse aux questions
- **Bonus** accordé sur l'évaluation de la progression de la capacité du travail en groupe

![](_page_12_Picture_2.jpeg)

Prés. > Java bas. > Obj. > Hérit. > POO > Excep. > Poly. > Thread > Java av. > Algo. av. > APP > GL  $|V2.1.0|\ (\circ)$  BY-NO-50

## Crédits

# **Auteur** Mickaël Martin Nevot [mmartin.nevot@gmail.com](mailto:mmartin.nevot@gmail.com) [mmartin.nevot@gmail.com](mailto:mmartin.nevot@gmail.com) Carte de visite électronique Carte de visite électronique Cours en ligne sur : [www.mickael-martin-nevot.com](http://www.mickael-martin-nevot.com/) **Relecteurs**

![](_page_13_Picture_4.jpeg)

Qualité de développement Mickaël Martin Nevot 13/13